# **ESP+**

[Soporte de Producto](https://kbespplus.asicentral.com/es-ES/kb) > [Working with Products](https://kbespplus.asicentral.com/es-ES/kb/working-with-products) > [La página de detalles del producto](https://kbespplus.asicentral.com/es-ES/kb/articles/the-product-detail-page)

## La página de detalles del producto

Jennifer M - 2023-08-02 - [Working with Products](https://kbespplus.asicentral.com/es-ES/kb/working-with-products)

La página Detalles del producto mostrará toda la información sobre un artículo específico.

## **Imagen(es)**

La imagen del producto se seleccionará de forma predeterminada y se mostrará en el área de imagen principal. Pasar el cursor sobre la imagen principal le permite hacer zoom en la foto. Para descargar una copia de una imagen a su computadora, haga clic en el icono Descargar en la esquina inferior izquierda de la imagen principal.

Todas las miniaturas de las imágenes se enumerarán a la izquierda de la imagen principal. Si el proveedor ha proporcionado videos, se mostrarán como un botón de reproducción después de las miniaturas de la imagen.

#### [¡Mira este breve video de la sección Imágenes en acción!](https://support.asicentral.com/knowledgebase/images/nesp/PDP_Images/PDP_Images.mp4)

### **Información básica del producto**

En la esquina superior derecha, se mostrará información descriptiva general sobre el producto.

#### C. Data Fresh

## **Metallic Pen w/ Silver Accents**

Producto #: 123456 | CPN-7788571

ABS plunger-action pen with matte metallic barrel, chrome accents, silver tone tip and pocket clip.

**O** Rush Service available

 $$0.63 - $0.90$ \$ EQP applied to Net Cost

Esta información incluye:

## **Indicadores de información del producto**

Los indicadores de información del producto, como "Nuevo producto", "Datos actualizados" o "Tendencias", se mostrarán encima del nombre del producto cuando la información de ese artículo cumpla con el criterio para el indicador. Por ejemplo, un producto mostrará la marca "Nuevo producto" si se ha agregado a ESP+ en los últimos seis meses.

#### **Nombre del producto**

El nombre del producto es proporcionado por el proveedor.

## **Número de producto y CPN**

El número de producto es proporcionado por el proveedor.

CPN es una abreviatura de número de producto codificado o número de producto del cliente y es diferente del número de producto proporcionado por el proveedor. Los CPN son números de llamada distintos para productos que son exclusivos de su empresa y corresponden a productos de su ESP+ y al ESP+ de todos los usuarios de su empresa. Esto significa que cada usuario de ESP+ de su empresa tendrá el mismo número de producto codificado para un artículo. Un beneficio de usar el CPN es que solo puede ser utilizado por su empresa. Por ejemplo, imagine que envía una presentación a su cliente que muestra el número de producto del proveedor. Su cliente podría proporcionar ese número a sus competidores o buscarlo en Internet. Pero si proporciona al cliente el CPN, no será rastreable a nadie fuera de su empresa, ¡incluso si sus competidores también están usando  $ESP +!$ 

## **Resumen del producto**

Esta es una breve declaración para describir el elemento.

### **Indicador de disponibilidad del servicio urgente**

Si el servicio urgente está disponible para este producto, habrá un indicador azul debajo del resumen del producto.

### **Rango de precios/QUR**

El Rango de precios muestra los precios más bajos y más altos por artículo. En general, el precio más bajo será para la cantidad más alta y el precio más alto será para la cantidad mínima. La moneda (USD/CAD) se mostrará siguiendo el rango de precios. Si se muestra QUR en lugar de un rango de precios, representa "Cotización a pedido". Esto significa que deberá ponerse en contacto con el proveedor para obtener una cotización para los precios.

#### **Precios preferidos/excepciones**

Si ha agregado precios preferidos y / o excepciones, habrá un indicador debajo del rango de precios.

# 12 oz. Java Two Tone Mugs Product #: ACMB1255 | CPN-550942661 12 oz. Java Two Tone Mugs.

 $$2.56 - $6.19$ \$ NQP applied to Net Cost Exceptions: Categories: PENS

## **Información rápida**

& Rush Service available

La sección Información rápida mostrará los colores, tamaños, materiales, formas y métodos de impresión disponibles del producto. Si el proveedor no ha proporcionado información para un campo, no se mostrará.

# Colors Burgundy, Fuchsia, Green, Orange, Pink, Purple, Red, Silver, Black, Blue **Sizes**  $51/4$ "

#### **Imprint Methods**

Digital Direct Print, Screen Wrap, Unimprinted

## **Botones de acción**

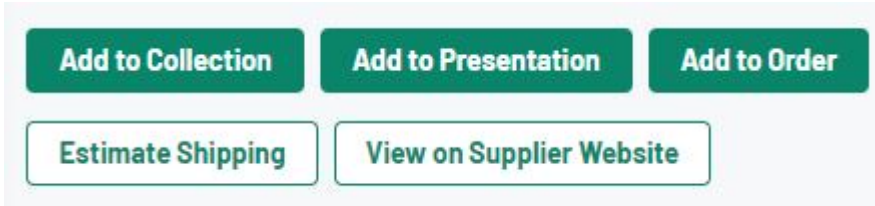

## **Añadir a la colección**

Utilice este botón para añadir este producto a una colección. Una colección es un grupo de productos con un tema centralizado y puede contener hasta 250 artículos para su uso posterior en presentaciones y / o pedidos.

## **Agregar a la presentación**

Utilice este botón para crear un proyecto que creará simultáneamente una presentación orientada al cliente.

## **Añadir al pedido**

Utilice este botón para crear un proyecto y configurar un pedido con este producto.

## **Estimador de envíos**

El estimador de envío proporciona los costos de envío estimados de varios transportistas postales (UPS, DHL, USPS, FedEx). Solo los transportistas que den servicio a la ubicación que ingresas en los campos Enviar a y Enviar desde, mostrarán las estimaciones de envío. El cálculo del presupuesto de envío se basa en el peso unitario por producto y cada tipo de transportista.

## **Ver en el sitio web del proveedor**

Si el proveedor ha proporcionado un enlace directo a este artículo en su sitio web, el botón Ver en el sitio web del proveedor estará disponible en la página de detalles del producto. Este botón abrirá la lista de productos en el sitio web del proveedor en una nueva pestaña.

## **Especiales (si corresponde)**

Si el Proveedor ha puesto este artículo en un especial, como Configuración gratuita o NQP, aparecerá una publicidad debajo de la imagen del producto y encima de las opciones de precios que describen el especial.

**Special: Free Shipping** 

**菌Expires 01/14/2024** Free shipping.

## **Consejo de AI Cateory (si corresponde)**

Si utilizó la opción "Inspírese con IA" para realizar su búsqueda, directamente debajo de la imagen en la página de detalles del producto, habrá una sección que contendrá información sobre cómo este producto sería beneficioso para los términos de búsqueda que proporcionó.

#### # TRAVEL MUGS/CUPS

Perfect for on-the-go hot or cold beverages, travel mugs with the company branding make great team-building gifts

 $\bullet$ 

## **Información del proveedor**

Se mostrará la información básica del proveedor, incluido su logotipo, nombre de la empresa, número ASI y calificación. Puede hacer clic en cualquiera de estos campos para acceder a sus detalles completos. Para ver la información de contacto básica del proveedor, expanda la sección Mostrar información de contacto.

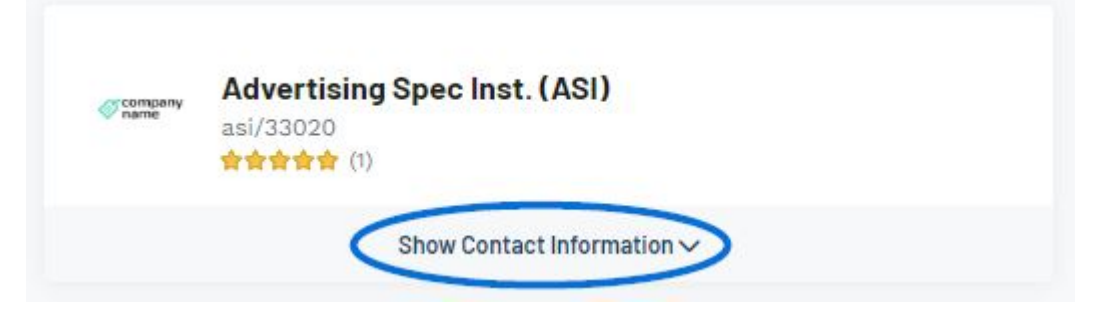

#### **Información descriptiva**

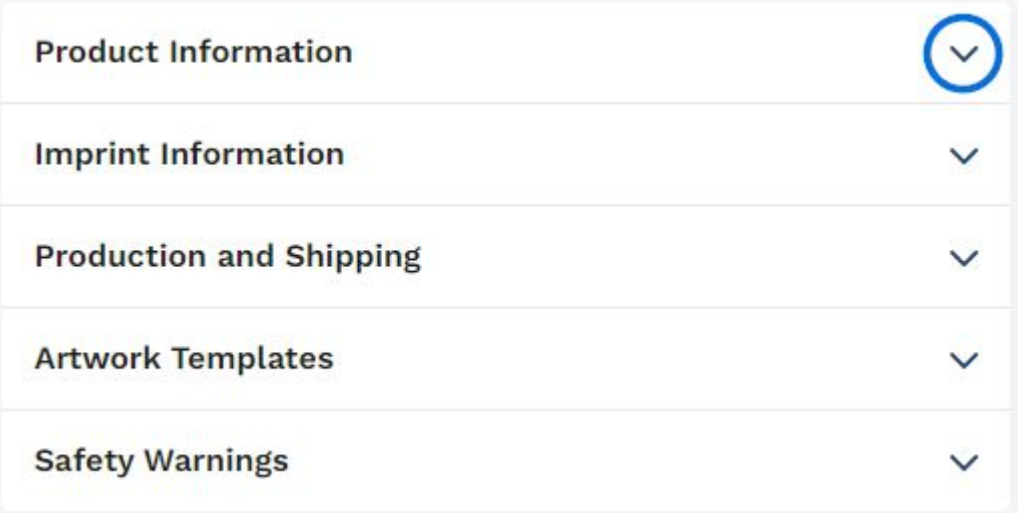

#### **Información del producto**

La sección de información del producto incluirá la descripción completa y los comentarios

del proveedor directamente a usted, el distribuidor. Toda la información sobre la variante del producto también se mostrará en esta sección. Las variantes del producto se refieren a la información descriptiva específica sobre un artículo, como color(es), tamaño(s), material(es), forma(s) y/o método(s) de impresión(es) que está disponible para el artículo. Es importante tener en cuenta que si el proveedor no proporcionó información para un campo específico, esa sección estará ausente de la página de detalles del producto.

## **Información de pie de imprenta**

La sección de información de impresión mostrará cualquier información sobre las opciones de decoración proporcionadas por el proveedor. Esta información puede incluir cargos, colores, ubicaciones, tamaños e información adicional sobre la impresión.

### **Producción y envío**

Toda la información proporcionada por el proveedor con respecto al servicio urgente, el tiempo de producción, los puntos FOB y los detalles de envío se muestra en esta sección.

### **Plantillas de ilustraciones**

Las plantillas de ilustraciones pueden ayudar a demostrar la mejor manera de decorar un producto y se pueden descargar las plantillas disponibles.

### **Advertencias de seguridad**

Si hay advertencias de seguridad como la Proposición 65 o peligros de asfixia, se muestran en esta área.

#### **Opciones de precios**

Un artículo puede contener varias cuadrículas de precios en función de sus atributos. Por ejemplo, una camiseta puede ser un precio para tallas estándar, pero cuesta más para tallas extendidas.

Si un artículo contiene más de una cuadrícula de precios base, use el menú desplegable en Opción de precios base para seleccionar la información de precios que desea ver. También puede hacer clic en el enlace Ver todas las cuadrículas de precios para ver todas las opciones de precios.

[¡Vea este breve video de las opciones de precios en acción!](https://support.asicentral.com/knowledgebase/images/nesp/PDP_PriceGrids/PDP_PriceGrids.mp4)

#### **Inventario**

Si un producto contiene información de inventario proporcionada por el proveedor, se mostrará en la sección de inventario. Use el menú desplegable para elegir la opción para la que desea ver la información de inventario o haga clic en Ver cuadrículas de inventario para ver la información de todas las opciones.

Contenido relacionado

- [Inventory Information](https://kbespplus.asicentral.com/es-ES/news/posts/inventory-information)
- [Shipping Estimator](https://kbespplus.asicentral.com/es-ES/kb/articles/shipping-estimator)